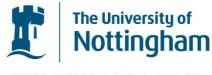

UNITED KINGDOM · CHINA · MALAYSIA

# Thul, Ruediger (2014) Time to blip – stochastic simulation of single channel opening. Cold Spring Harbor Protocols . ISSN 1559-6095

# Access from the University of Nottingham repository:

http://eprints.nottingham.ac.uk/34108/1/Time%20to%20blip%20%E2%80%93%20stochastic %20simulation%20of%20single%20channel%20opening-Thul.pdf

# Copyright and reuse:

The Nottingham ePrints service makes this work by researchers of the University of Nottingham available open access under the following conditions.

This article is made available under the University of Nottingham End User licence and may be reused according to the conditions of the licence. For more details see: http://eprints.nottingham.ac.uk/end\_user\_agreement.pdf

# A note on versions:

The version presented here may differ from the published version or from the version of record. If you wish to cite this item you are advised to consult the publisher's version. Please see the repository url above for details on accessing the published version and note that access may require a subscription.

For more information, please contact <a href="mailto:eprints@nottingham.ac.uk">eprints@nottingham.ac.uk</a>

# Time to blip – stochastic simulation of single channel opening

# Rüdiger Thul\*

School of Mathematical Sciences, University of Nottingham, Nottingham, NG7 2RD, United Kingdom

# Abstract

The stochastic dynamics of the inositol-1,4,5-trisphosphate (IP<sub>3</sub>) receptor (IP<sub>3</sub>R) is key to understanding a wide range of observed calcium (Ca<sup>2+</sup>) signals (Falcke 2004). The stochastic nature results from the constant binding and unbinding of  $Ca^{2+}$  and  $IP_3$  to and from their respective binding sites and is especially important in the initiation of a Ca<sup>2+</sup> puff, i.e. the release of Ca<sup>2+</sup> through a cluster of IP<sub>3</sub>Rs. Once the first IP<sub>3</sub>R opens, the Ca<sup>2+</sup> concentration rises significantly around the ion channel and hence increases the open probability for neighboring IP<sub>3</sub>Rs. In turn this may trigger the activation of further receptors giving rise to a  $Ca^{2+}$  puff (Thul et al. 2009; Thurley et al. 2012). In this protocol, we determine the time that it takes for a single  $IP_3R$  to open from rest. We explicitly take into account the tetrameric structure of the IP<sub>3</sub>R and the fact that multiple subunits need to be active before the channel opens (Bezprozvanny et al. 1991: Watras et al. 1991). We develop code for a stochastic simulation of the  $IP_3R$  and simulate it using the software package Matlab (Attaway 2011). This protocol demonstrates the basic form of a stochastic simulation algorithm and may serve as a starting point to investigate more complex gating dynamics.

#### **Materials**

• Matlab (http://www.mathworks.com/products/matlab/)

#### Method

1. Derive the transition scheme for the stochastic dynamics. Suppose that each of the four subunits of the  $IP_3R$  exists in only two states (as e.g. in the Li-Rinzel model (Li and Rinzel 1994)), viz. active and inactive. Then there are five states for the entire  $IP_3R$  when we assume that all subunits act independently: 4 inactive subunits (C<sub>4</sub>) to no inactive subunit (C<sub>0</sub>). When the transition rate between the active and the inactive state is *a* and between the inactive and active state is *b* we arrive at the transition scheme depicted in Figure 1.

$$C_4 \xrightarrow{4b} C_3 \xrightarrow{3b} C_2 \xrightarrow{2b} C_1 \xrightarrow{b} C_0$$

Figure 1: Gating scheme. The state space of an  $IP_3R$  with four independent subunits and two states per subunit can be represented by the five states  $C_4$  to  $C_0$ , where the subscript indicates the number of inactive subunits. The arrows present transitions between the states along with the corresponding transition rates.

<sup>\*</sup> ruediger.thul@nottingham.ac.uk, tel: +44 115 8467913, fax: +44 115 9513837

- 2. Write down the stochastic transition step. Suppose e.g. the channel is in the state C<sub>3</sub>, then there is a probability of 3bdt of making a transition to C<sub>2</sub>, a probability of adt of making a transition to C<sub>4</sub> and a probability of 1 (3b + a)dt of remaining in the state C<sub>3</sub> during a small time interval dt. When we draw a random number r that is uniformly distributed between 0 and 1, if
  - $0 \le r < 3bdt$  then make transition to C<sub>2</sub>,
  - $3bdt \le r < (3b + a)dt$  then make transition to C<sub>4</sub>,
  - $(3b + a)dt \leq r$  stay in C<sub>3</sub>.
- 3. Code up the ideas from step 1 and 2 in Matlab as shown below. Save the code as stochastic2state.m.

```
function stochastic2state()
Nr=50000;
a=0.4;
b=0.6;
dt=0.1;
openarr=zeros(Nr,1);
for m=1:Nr
    open=0;
    k=0;
    while open<4</pre>
        k=k+1;
        rn=rand;
        tmp=(4-open)*dt*b;
         if rn<tmp</pre>
             open=open+1;
         elseif tmp<=rn<tmp+open*a*dt</pre>
             open=open-1;
        end
    end
    openarr(m)=k*dt;
end
[yy,tt]=hist(openarr,100);
figure(1);
bar(tt,yy);
```

- 4. Run the code by either typing stochastic2state at the command line or by pressing the run-button (green triangle) in the Matlab editor.
- 5. The code shown in step 3 simulates 50000 (Nr) channel openings and saves the time it takes for each individual opening in the array openarr. As suggested by experiments, it is assumed that the channel opens when three subunits are in the active state (while open<4). Every channel opening starts from the configuration when all four subunits are in the closed state (open=0). The if statement represents the stochastic transitions that are illustrated in step 2. The last three lines produce the plot shown in Figure 2.

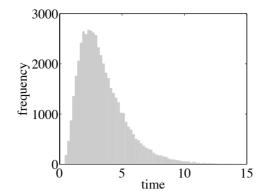

Figure 2: The histogram shows the distribution of times for a single IP<sub>3</sub>R to open. Note the delay and the sharp rise of the blip initiation times.

#### Troubleshooting

Problem (Steps 1,2): The distribution of open times appears unphysiological. Solution: Check the combinatorial factors, which here are the numbers 1 to 4 in the transition probabilities. Make sure that the time step dt is small enough. The sum of all transition probabilities needs to be smaller than 1.

Problem (Step 3): The produced figure differs from Figure 2.

Solution: Since we here study stochastic simulations, no two simulations are the same. To generate reproducible stochastic simulations, we need to initiate the random number generator with the same seed every time we run stochastic2state.m (see the rng command in Matlab).

Problem (Step 4): The code does not run from the command line. Solution: Make sure that the path in the command line is the same as the one to where stochastic2state was saved.

#### Discussion

Figure 2 demonstrates that there is a time lag before IP<sub>3</sub>Rs open from rest. The most likely delay corresponds to the peak of the distribution. The exact shape of the blip distribution depends on the gating scheme used and parameter values. For this protocol, we have chosen the simplest IP<sub>3</sub>R model. For more sophisticated models, there are further considerations. Firstly, the transition scheme becomes more involved and often cannot be represented for the entire ion channel, but instead for a single subunit. Secondly, we have to use more sophisticated numerical methods such as developed in (Gillespie 1977). The method used here presents an approximation of (Gillespie 1977) and works well for small time steps and a limited number of states. For more detail, I refer the reader to (Thul and Falcke 2006; 2007; Higgins et al. 2009)

#### References

Attaway S. 2011. *Matlab: A Practical Introduction to Programming and Problem Solving*. ButterHeinem ST.

Bezprozvanny I, Watras J, Ehrlich BE. 1991. Bell-shaped calcium-response curves of  $Ins(1,4,5)P_3$ -gated and calcium-gated channels from endoplasmic-

reticulum of cerebellum. Nature 351: 751-754.

- Falcke M. 2004. Reading the patterns in living cells the physics of Ca<sup>2+</sup> signaling. *Adv Phys* **53**: 255–440.
- Gillespie D. 1977. Exact stochastic simulation of coupled chemical-reactions. *J Phys Chem* **81**: 2340–2361.
- Higgins ER, Schmidle H, Falcke M. 2009. Waiting time distributions for clusters of IP<sub>3</sub> receptors. *J Theor Biol* **259**: 338–349.
- Li Y, Rinzel J. 1994. Equations for InsP<sub>3</sub> receptor-mediated [Ca<sup>2+</sup>]<sub>i</sub> oscillations derived from a detailed kinetic model: a Hodgkin-Huxley like formalism. *J Theor Biol* **166**: 461–473.
- Thul R, Falcke M. 2006. Frequency of elemental events of intracellular Ca<sup>2+</sup> dynamics. *Phys Rev E* **73**: 061923.
- Thul R, Falcke M. 2007. Waiting time distributions for clusters of complex molecules. *Europhys Lett* **79**: 38003.
- Thul R, Thurley K, Falcke M. 2009. Toward a predictive model of Ca<sup>2+</sup> puffs. *Chaos* **19**: 037108.
- Thurley K, Skupin A, Thul R, Falcke M. 2012. Fundamental properties of Ca<sup>2+</sup> signals. *Biochim Biophys Acta* **1820**: 1185–1194.
- Watras J, Bezprozvanny I, Ehrlich BE. 1991. Inositol 1,4,5-trisphosphate-gated channels in cerebellum: presence of multiple conductance states. *J Neurosci* **11**: 3239–3245.